**Eusing Launcher Crack [32|64bit] [Latest]**

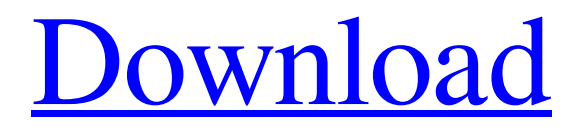

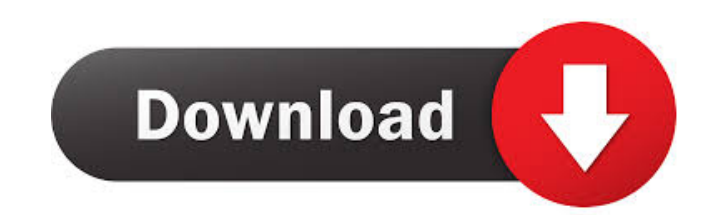

## **Eusing Launcher Crack+ With Registration Code**

This article will show you how to create a Taskbar Tweak using a Windows 10 Template. Windows 10 was released at the beginning of July 2015 and quickly became the most popular OS around the world. It is used on almost all devices, as it was the first Windows OS to support Continuum. This article will guide you through each step of the Taskbar Tweak process, and explain what it takes to create a customized Taskbar. To start with, you will need to visit the official Windows 10 Blog and register. If you do not want to register, you can take a closer look at the article on Get Windows 10 This video will help you navigate through the different elements that come with Windows 10 and the steps to customize them. How to set up Windows 10 Taskbar Tweak What is a Template? The template is what you set up Windows 10 with. If you want to customize it, you can make some changes to the login page, the language, or the apps. This way, you can customize the Windows 10 you use to your preferences. The 3 main components that make up the windows 10 taskbar Taskbar is the bar that appears in the top of your screen. It has the icons of the apps that you are currently using, such as the start menu and the desktop. Here, you can click on the icons to access them. It also has shortcuts to your most used apps. Start Menu The Start Menu is where you can access apps and your files. It has different shortcuts to different folders and folders. Desktop The Desktop is where you can access the files, pictures, and media you need to work on. It has shortcuts to the most visited folders and files. How to customize the window 10 taskbar After you have logged in to your Windows 10 device, you can access different options and settings. Settings You can open the Settings in 2 ways. Main Menu This will open the Settings application. Here you can customize the colors and text you see on the Settings Menu. Taskbar This will open the Taskbar. Here, you can access the different taskbar options to change the icons and remove them. It also has the options to move the icons, remove them, or lock them. Taskbar Features: Taskbar has a wide range of features. Hide, Move or Show the icons You can

# **Eusing Launcher Product Key Full [Latest-2022]**

KEYMACRO is a keyboard macro program that offers two modes of operation. The most obvious, standard one is meant for people who use a standard keyboard, but do not want to spend a fortune on multi-functional peripheral. The second, specialized mode is intended for people who have multiple keyboards, and require a few shortcuts on the machine, a hardware solution is not required for the purpose. When creating a macro, you should know that you can easily set the app to repeat a sequence, pause the macro, output your data to the clipboard or save the results to a file. It is possible to apply keyboard shortcuts, such as Ctrl, Alt, Shift, Tab and Meta, and you can save your settings and load them back later. This software only has one disadvantage, in the sense that it does not work on Windows 10, so if you are using it on a desktop or laptop that is running on the latest version of the OS, you should look elsewhere. Keyboard macro is a software that was developed specifically to help users to perform various repetitive tasks on the computer. The program is capable of executing a keyboard shortcut, and it enables you to create up to 32. You should know it is possible to adjust the appearance, in the sense that you can control the icon size, the circle diameter, position of the of the popup button and the opacity of the background, with the help of several slider bars. Help contents are provided online and thus, it becomes quite clear that both beginners and highly experienced people can learn how to handle it, without running into problems. Configure the appearance This tool enables you to create up to 32 icons, and you should know it is possible to adjust the appearance, in the sense that you can control the icon size, the circle diameter, position of the of the pop-up button and the opacity of the background, with the help of several slider bars. Restart your PC and create backups for all your settings Aside from that, you can easily upload an image as a user icon, using formats such as BMP, JPG, PNG and GIF, open "My Documents," switch desktop (if you have a multi-screen system) and hide Eusing Launcher. It is possible to lock, log off, restart or shut down the computer, by right-clicking on the desktop button, as well as turn the monitor off. The app can be set up to be launched at Windows startup, and it can automatically hide when it 1d6a3396d6

## **Eusing Launcher Free (Final 2022)**

Eusing Launcher is a software program that was developed specifically to aid individuals in creating shortcuts for all their installed apps, shut down their computer and backup all their configurations. Hassle-free setup and clean environment The installation process runs quite smooth and does not come with any kind of unpleasant surprises, while the interface you are greeted by presents a minimal and clear-cut design, as it only creates a button on the desktop which enables you to show or hide all the created shortcuts. Moreover, a small icon is also present in the system tray. Help contents are provided online and thus, it becomes quite clear that both beginners and highly experienced people can learn how to handle it, without running into problems. Configure the appearance This tool enables you to create up to 36 icons, and you should know it is possible to adjust the appearance, in the sense that you can control the icon size, the circle diameter, position of the of the pop-up button and the opacity of the background, with the help of several slider bars. Restart your PC and create backups for all your settings Aside from that, you can easily upload an image as a user icon, using formats such as BMP, JPG, PNG and GIF, open "My Documents," switch desktop (if you have a multiscreen system) and hide Eusing Launcher. It is possible to lock, log off, restart or shut down the computer, by right-clicking on the desktop button, as well as turn the monitor off. The app can be set up to be launched at Windows startup, and it can automatically hide when it is not used. Backup and restore capabilities are available, so as to prevent sudden data loss, yet you can also restore all settings to default. Bottom line In conclusion, Eusing Launcher is a pretty useful piece of software. It does not burden the computer's performance, we did not pick up on any errors or bugs during our tests, all tasks are performed in a timely manner and the interface is highly intuitive. Eusing Launcher Pro description: Eusing Launcher Pro is the professional version of the software program Eusing Launcher, which means that it features many of the same functions, such as a minimalistic and intuitive design, the creation of up to 36 icons, the ability to adjust the appearance, have your PC restarted, etc. However, it is rather expensive. It does not cover every aspect of computer usage, but it is

# **What's New In Eusing Launcher?**

Eusing Launcher is a software program that was developed specifically to aid individuals in creating shortcuts for all their installed apps, shut down their computer and backup all their configurations. Hassle-free setup and clean environment The installation process runs quite smooth and does not come with any kind of

unpleasant surprises, while the interface you are greeted by presents a minimal and clear-cut design, as it only creates a button on the desktop which enables you to show or hide all the created shortcuts. Moreover, a small icon is also present in the system tray. Help contents are provided online and thus, it becomes quite clear that both beginners and highly experienced people can learn how to handle it, without running into problems. Configure the appearance This tool enables you to create up to 36 icons, and you should know it is possible to adjust the appearance, in the sense that you can control the icon size, the circle diameter, position of the of the pop-up button and the opacity of the background, with the help of several slider bars. Restart your PC and create backups for all your settings Aside from that, you can easily upload an image as a user icon, using formats such as BMP, JPG, PNG and GIF, open "My Documents," switch desktop (if you have a multiscreen system) and hide Eusing Launcher. It is possible to lock, log off, restart or shut down the computer, by right-clicking on the desktop button, as well as turn the monitor off. The app can be set up to be launched at Windows startup, and it can automatically hide when it is not used. Backup and restore capabilities are available, so as to prevent sudden data loss, yet you can also restore all settings to default. Bottom line In conclusion, Eusing Launcher is a pretty useful piece of software. It does not burden the computer's performance, we did not pick up on any errors or bugs during our tests, all tasks are performed in a timely manner and the interface is highly intuitive. Description: Swipe is a quick and easy tool designed to optimize your settings in seconds! Set it up and forget it! See what has changed and see what you can do with it! Your data is safe! Swipe is a Software Guard that keeps the settings you made and other confidential data of the system secure. The "secret" setting is replaced by a temporary value, which is returned to its original value when you start the Swipe program. Swipe can be launched on a defined interval, after the defined number of days, or after the defined number of hours, minutes or seconds. You can customize the interval in many other ways. Set the launcher icon to custom and drag and drop the launcher icon to your desktop. Then choose the settings you wish to optimize. Set the interval, date and time.

# **System Requirements For Eusing Launcher:**

NVIDIA® GeForce GTX 960 or AMD Radeon R9 285 (2GB VRAM) 1GHz Dual-Core or higher CPU 1GB RAM Windows 10 32bit or 64bit Steam Version Tested on both Steam and Games for Windows Live versions. Offline version: Developed on Oculus Rift and HTC Vive (both via Steam) Larger Screens, lower hardware requirements: Oculus Rift DK1, DK2, DK2 as second monitor, DK2

Related links:

- [http://www.momshuddle.com/upload/files/2022/06/FtaDPyGLVJByry5oJgL7\\_07\\_8139bc4a55d52e0fa5de9f9b5e44cdf1\\_file.pdf](http://www.momshuddle.com/upload/files/2022/06/FtaDPyGLVJByry5oJgL7_07_8139bc4a55d52e0fa5de9f9b5e44cdf1_file.pdf)
- <https://meuconhecimentomeutesouro.com/elitebytes-veloram-2-310-crack-with-product-key-for-windows/>
- <http://www.ventadecoches.com/starwind-fcoe-initiator-crack-2022/>
- <https://adhicitysentulbogor.com/shoot-your-screen-incl-product-key-2/>
- <https://commongroundva.com/2022/06/06/techbase-essentials-crack-license-key-full-download-april-2022/>
- <https://bagboneleather.com/wp-content/uploads/2022/06/alyzoli.pdf>
- <https://ksvgraphicstt.com/wp-content/uploads/2022/06/pasran.pdf>
- [https://x-streem.com/upload/files/2022/06/oXx4F3rqhwFMVZY1YAl8\\_07\\_3050630e7ae2d9f2534ab7bff1bef5d5\\_file.pdf](https://x-streem.com/upload/files/2022/06/oXx4F3rqhwFMVZY1YAl8_07_3050630e7ae2d9f2534ab7bff1bef5d5_file.pdf)
- <https://eafuerteventura.com/directory-mate-crack-free-for-pc/>
- <https://zip-favor.ru/pc-components/colors-win-mac/>
- [https://himoin.com/upload/files/2022/06/q3T8PkB41gbdZDQUXEbb\\_07\\_3050630e7ae2d9f2534ab7bff1bef5d5\\_file.pdf](https://himoin.com/upload/files/2022/06/q3T8PkB41gbdZDQUXEbb_07_3050630e7ae2d9f2534ab7bff1bef5d5_file.pdf)
- [https://playerclub.app/upload/files/2022/06/golXUV6RZXXjHAHM21Wh\\_07\\_42bd53a1b0dce033363999a1d07c2728\\_file.pdf](https://playerclub.app/upload/files/2022/06/golXUV6RZXXjHAHM21Wh_07_42bd53a1b0dce033363999a1d07c2728_file.pdf) <https://granadaproperti.com/?p=5346>
- <https://l1.intimlobnja.ru/ankiti-11-52-free-download-win-mac-updated-2022/>
- <https://wakelet.com/wake/chqWdCRoFeppBrMUEckta>
- <https://dailyamaderchuadanga.com/easy-file-and-folder-watcher-crack-torrent-activation-code-free-x64/>
- <http://www.ventadecoches.com/streaminfo-shell-extension-crack-x64/>

<https://jameharayan.com/2022/06/07/quick-screen-recorder-1-2-1-crack-free-pc-windows/>

<http://www.theoldgeneralstorehwy27.com/easy-currencies-crack-with-keygen-free-download-pcwindows-updated-2022/>

<https://naigate.com/wp-content/uploads/2022/06/uranger.pdf>